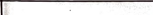

## ഹാർബർ എഞ്ചിനീയറിംഗ് വകപ്പിലെ ഇലക്ലീഷ്യൻ/ലൈൻമാൻമാരുടെ 01/10/2022 അടിസ്ഥാനമാക്കിയുളള -<br>അന്തിമ ഗ്രഡേഷൻ ലിസ്റ്റ്

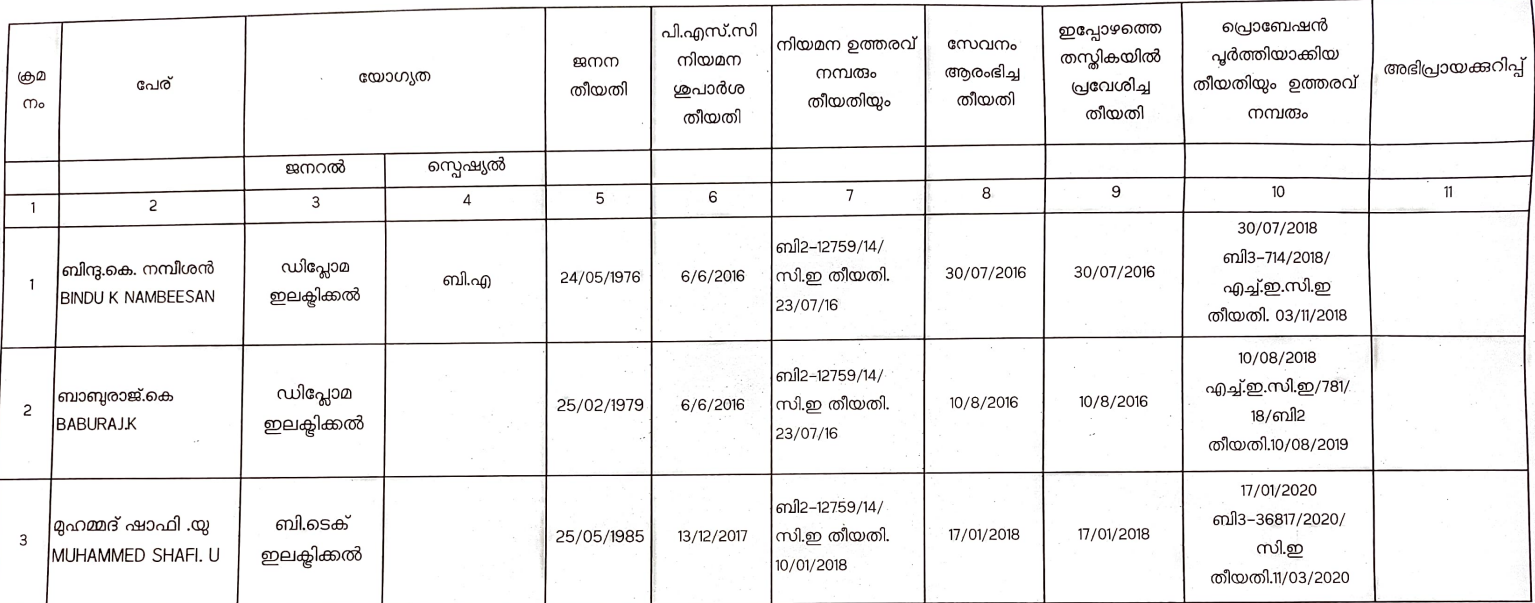

|<br>ചീഫ് എഞ്ചിനീയർ